3ds Max

- 13 ISBN 9787113124656
- 10 ISBN 7113124658

出版时间:2011-6

页数:452

版权说明:本站所提供下载的PDF图书仅提供预览和简介以及在线试读,请支持正版图书。

www.tushu000.com

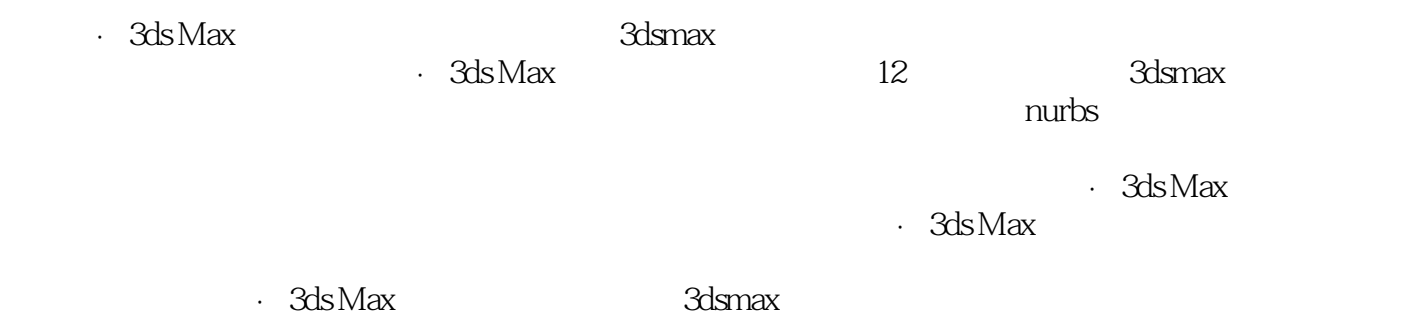

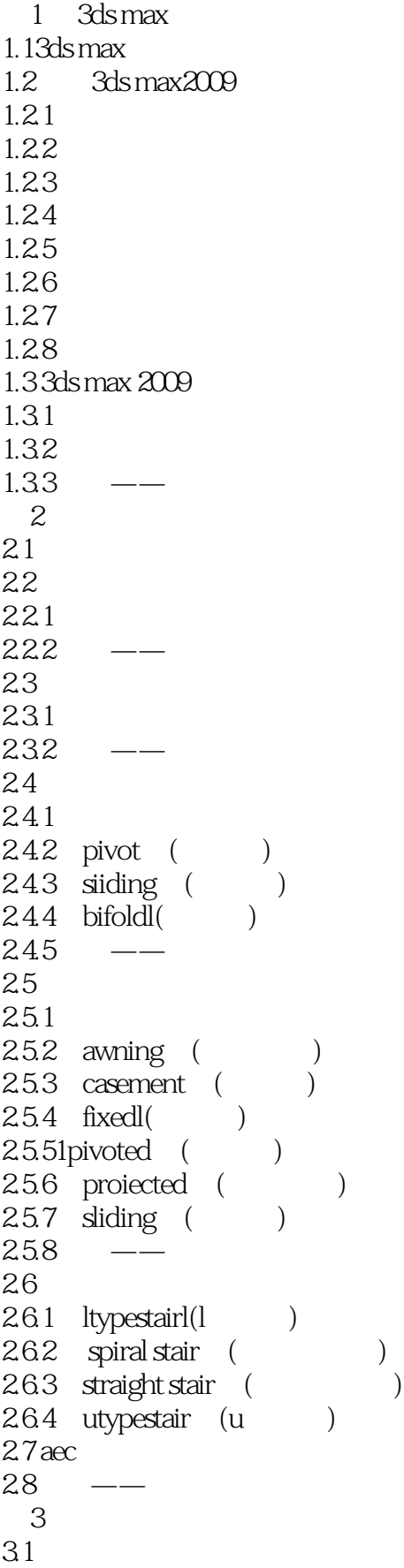

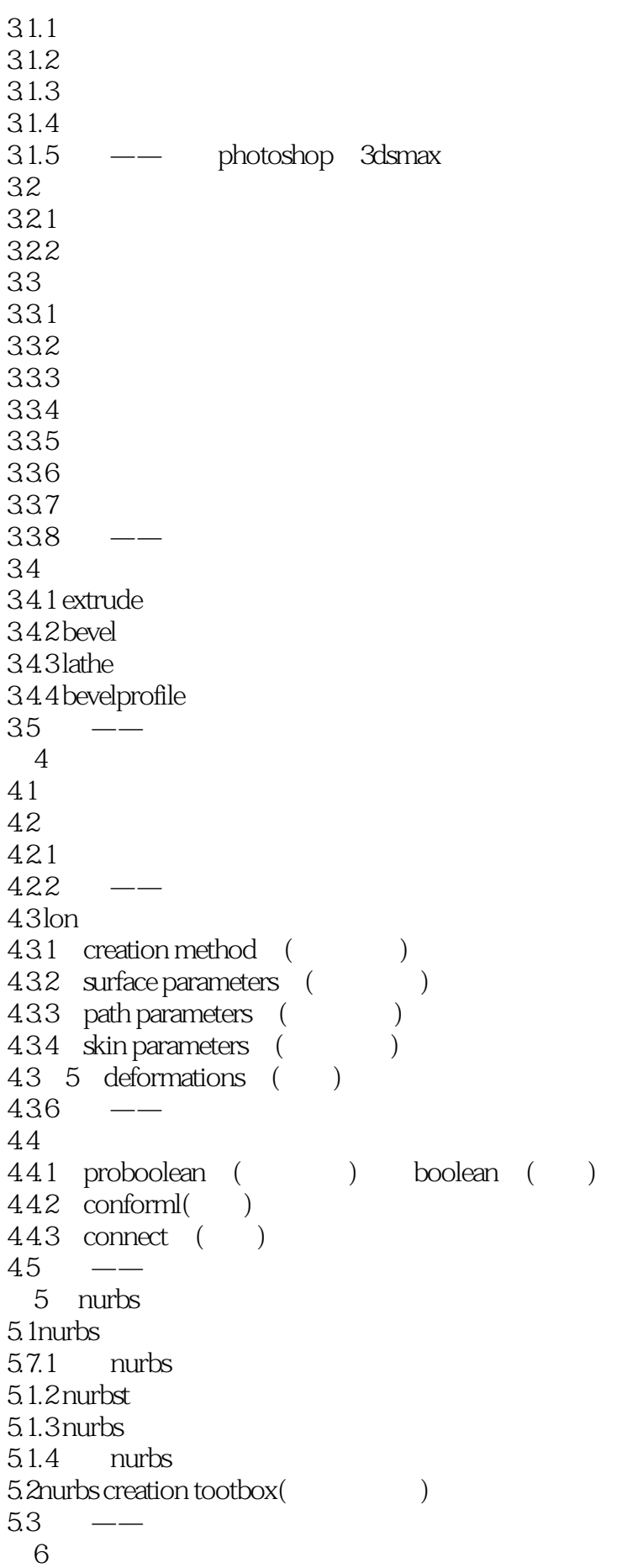

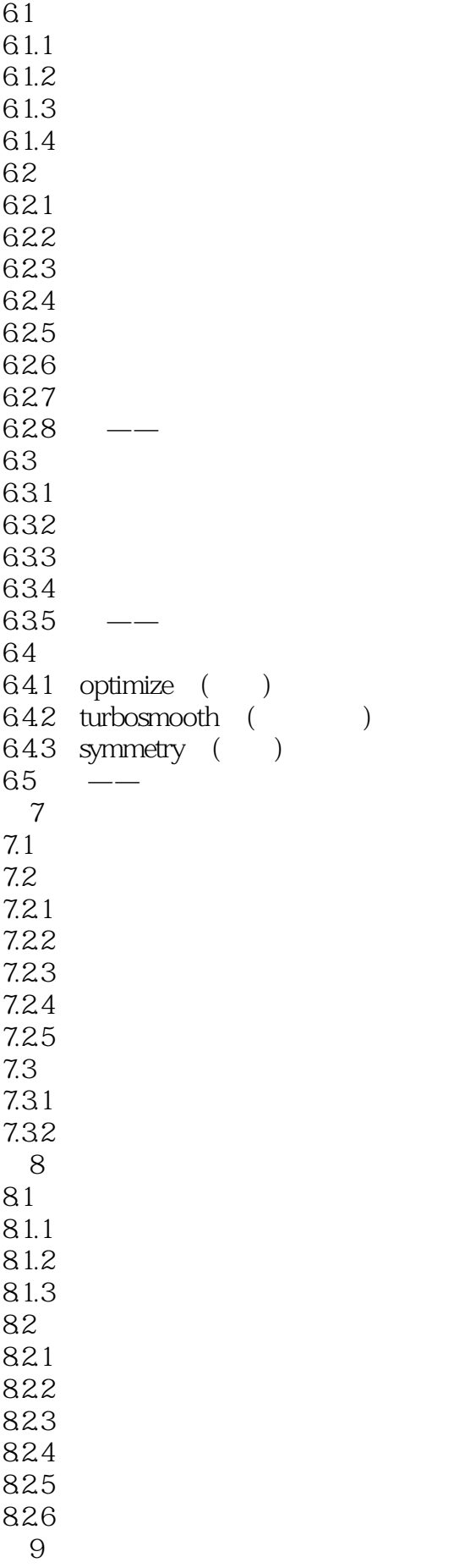

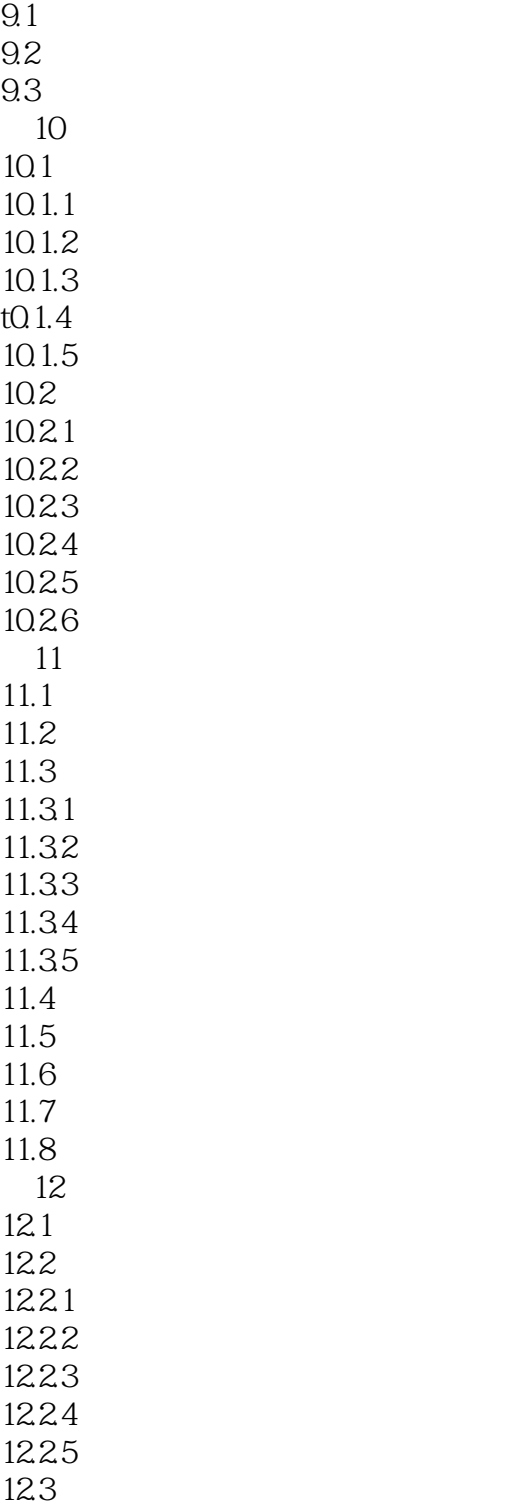

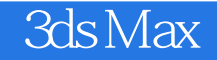

本站所提供下载的PDF图书仅提供预览和简介,请支持正版图书。

:www.tushu000.com